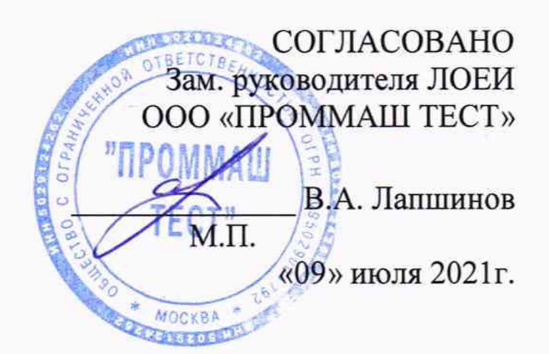

# Государственная система обеспечения единства измерений

Резервуар вертикальный стальной РВС-2000

# *МЕТОДИКА ПОВЕРКИ*

 $\bar{\kappa}$ 

# МП-310/07-2021

# **СОДЕРЖАНИЕ**

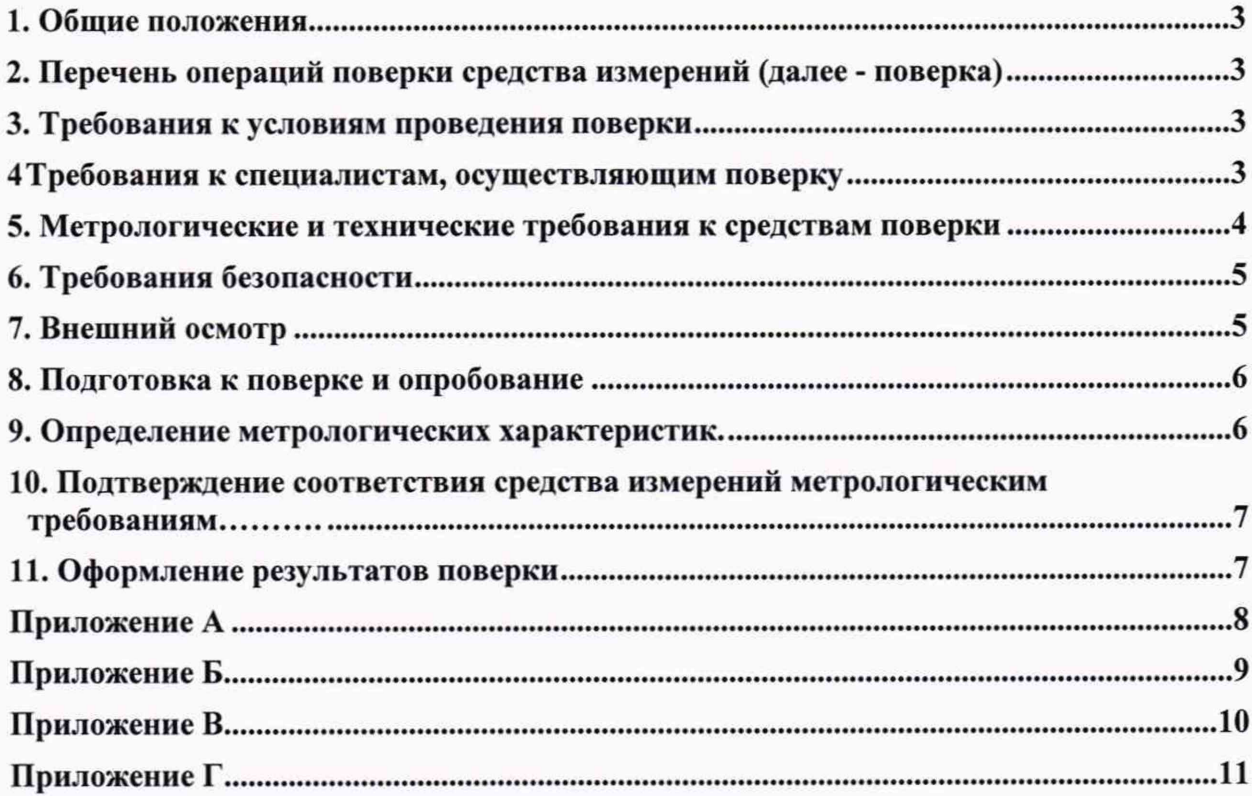

## 1. Общие положения

1.1 Настоящая методика поверки распространяется на резервуар вертикальный стальной РВС-2000 (далее по тексту – резервуар), номинальной вместимость. 2000 м<sup>3</sup>, с заводским номером № 4, изготовленный предприятием "Красный Яр" ("Красный Яр"), Новосибирская обл., Новосибирский район, п. Красный Яр, тер. промышленная 1 и устанавливает методы первичной поверки до ввода в эксплуатацию, после ремонта и периодической поверки в процессе эксплуатации.

1.2 Настоящая методика поверки разработана в соответствии с требованиями Приказа № 2907 от 28.08.2020 «Об утверждении порядка установления и изменения интервала между поверками средств измерений, порядка установления, отмены методик поверки и внесения изменений в них, требования к методикам поверки средств измерений».

1.3 Резервуар обеспечивают прослеживаемость к:

ГЭТ 199-2018 «Эталоны заимствованные из других поверочных схем» в соответствии с Приказом 256 от 07.02.2018 г. «Об утверждении государственной поверочной схемы для средств измерений массы и объема жидкости в потоке, объема жидкости и вместимости при статических измерениях, массового и объемного расходов жидкости» методом косвенных измерений.

1.4 Не допускается проведения поверки отдельных измерительных каналов и(или) отдельных автономных блоков из состава средства измерений для меньшего числа измерительных величин или на меньшем числе поддиапазонов измерений.

2.1 При проведении поверки выполняют следующие операции, указанные в таблице 1.

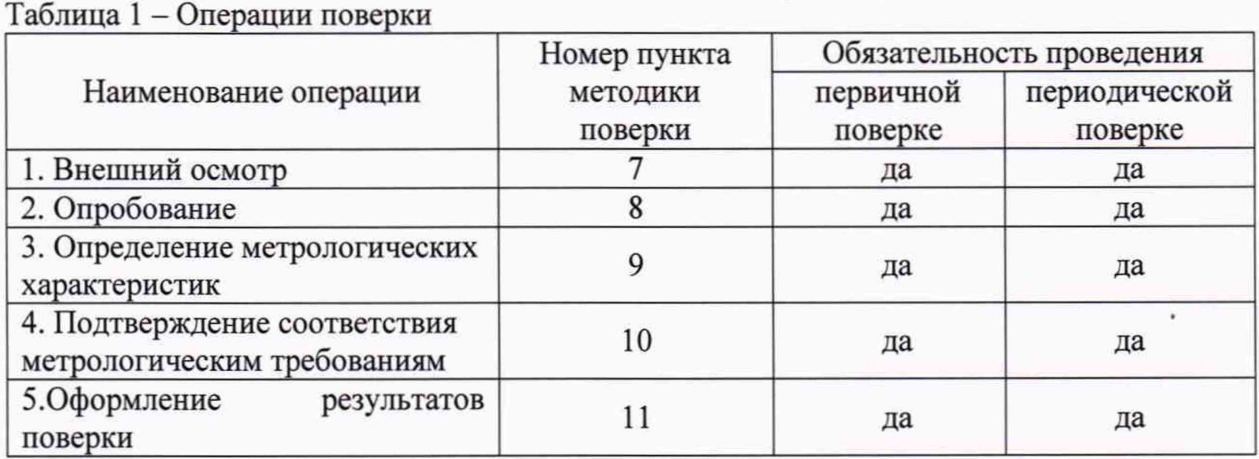

**2. Перечень операций поверки средства измерений (далее - поверка)**

2.2 Последовательность проведения операций поверки обязательна.

2.3 Если при проведении той или иной операции получают отрицательный результат, дальнейшая поверка прекращается, а резервуар бракуют.

#### **3. Требования к условиям проведения поверки**

При проведении поверки соблюдают следующие условия:

- температура окружающего воздуха, °С

от -25 до +35 от 84,0 до 106,7

- атмосферное давление, кПа

# **4 Требования к специалистам, осуществляющим поверку**

4.1 К проведению поверки допускают персонал, изучивший эксплуатационную документацию на поверяемый резервуар и средства измерений, участвующих при проведении поверки.

4.2 Поверку резервуара выполняет только группа лиц (не менее двух человек).

4.3 К проведению работ допускаются лица, изучившие настоящую методику, техническую документацию на резервуар и его конструкцию и прошедших инструктаж по безопасности труда в соответствии с ГОСТ 12.0.004.

4.4 Лица, проводящие работы, используют спецодежду по ГОСТ 12.4.243, спецобувь по ГОСТ 12.4.242, строительную каску по ГОСТ 12.4.087, СИЗ органов дыхания по ГОСТ 12.4.248, очки защитные по ГОСТ 12.4.253, перчатки по ГОСТ 12.4.264.

#### 5. Метрологические и технические требования к средствам поверки

5.1 При проведении поверки применяют средства, указанные в таблице 2.

Таблица 2 - Средства поверки. Наименование и тип (условное обозначение) основного или Пример возможного средства Номер вспомогательного средства поверки; поверки с указанием пункта обозначение нормативного документа. наименования, заводского регламентирующего технические методики обозначения, а при наличии поверки требования, и (или) метрологические и обозначения типа. основные технические характеристики модификации средства поверки Основные средства поверки Средство измерений расстояний и углов: диапазон измерений расстояний от 0.5 до 130 м, пределы допускаемой абсолютной Сканер лазерный Leica RTC360 погрешности  $\pm 2 \cdot (1 + 10 \cdot 10^{-6} \cdot D)$ (регистрационный номер  $\overline{\mathbf{R}}$ 8.1, 10.1, где D - измеренное расстояние в мм; Федеральном информационном 10.4 диапазон измерений углов: фонде по обеспечению единства 360". горизонтальных **OT**  $\mathbf{0}$ ДО измерений №74358-19); вертикальных  $±150"$ . пределы допускаемой абсолютной погрешности  $\pm 36"$ Рулетка измерительная Средство измерений длины: металлическая  $2-\Gamma$ o разряда диапазон измерений от 0 до 50 P100Y2F (регистрационный м, пределы 8.1. 10.1. допускаемой абсолютной погрешности номер  $\overline{B}$ Федеральном 10.4 информационном  $\pm (0.30 + 0.15 \cdot (L-1))$ , MM фонде ПО где L - измеренное расстояние в мм обеспечению единства измерений № 55464-13) Средство измерений объемной доли кислорода (O<sub>2</sub>), диоксида углерода (CO<sub>2</sub>), пропана (С<sub>3</sub>Н<sub>8</sub>), метана (СН<sub>4</sub>), паров нефти и нефтепродуктов(Ex). диапазон измерений AHKAT-Газоанализатор (О<sub>2</sub>) от 0 до 30 %, пределы допускаемой 7664Микро (регистрационный абсолютной погрешности  $\pm 0.9$ ; 8.1, 10.2, Федеральном номер  $\overline{B}$ (СО2) от 0 до 10, пределы допускаемой 10.4 информационном фонде  $\Pi{\rm O}$ абсолютной погрешности ±0,5; обеспечению единства (С<sub>3</sub>Н<sub>8</sub>) от 0 до 50 %, пределы допускаемой измерений № 61020-15) абсолютной погрешности ±5; (СН<sub>4</sub>) от 0 до 99 %, пределы допускаемой абсолютной погрешности ±5; (Ex) от 0 до 50 %, пределы допускаемой абсолютной погрешности ±5;

продолжение таблицы 2

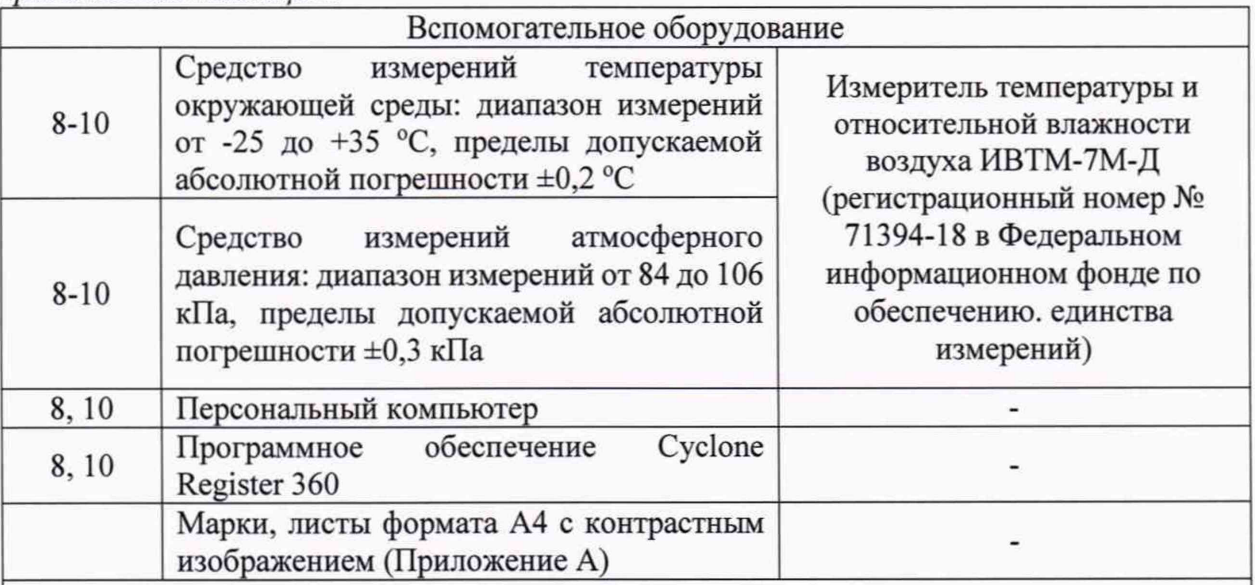

Примечание:

1) Допускается применение аналогичных средств поверки и вспомогательного оборудования, обеспечивающих определение метрологических характеристик с требуемой точностью.

2) Все средства измерений, используемые при поверке, должны быть: зарегистрированы в Федеральном информационном фонде средств измерений, утвержденного типа и иметь действующие свидетельства о поверке или быть аттестованы в установленном порядке.

#### 6. Требования безопасности

6.1 Все операции поверки, предусмотренные настоящей методикой поверки, экологически безопасны. При их выполнении, проведение специальных защитных мероприятий по охране окружающей среды не требуется.

6.2 При проведении поверки соблюдаются требования безопасности. определяемые:

- правилами безопасности труда и пожарной безопасности, действующими на предприятии;

- правилами безопасности при эксплуатации используемых эталонных средств измерений, испытательного оборудования и поверяемого счетчика, приведенными в эксплуатационной документации.

6.3 Предельно допустимая концентрация (ПДК) вредных паров и газов в воздухе, измеренная газоанализатором вблизи или внутри резервуара на высоте 2000 мм, не должна превышать ПДК, определенной по ГОСТ 12.1.005-88 и соответствовать гигиеническим нормативам ГН 2.2.5.3532.

6.5 При необходимости для дополнительного освещения при проведении измерений параметров резервуара применяют переносные светильники.

6.4 Перед началом работ проверяют исправность лестниц, перил и помостов с ограждениями.

#### 7. Внешний осмотр

7.1 Внешний осмотр проводят визуально.

7.2 При внешнем осмотре устанавливают соответствие резервуара следующим требованиям:

- соответствие конструкции и внутренних деталей резервуара технической документации на него (паспорту, технологической карте на резервуар);

- исправность лестниц и перил;

- чистоту внутренней поверхности резервуара.

- информация на табличке соответствует требованиям эксплуатационной документации.

#### **8. Подготовка к поверке и опробование**

8.1 При подготовке к поверке проводят следующие работы:

- изучают техническую документацию на резервуар;

- подготавливают их согласно технической документации на них, утвержденной в установленном порядке;

- в сервисном ПО сканера формируют файл проекта записи данных;

- измеряют параметры окружающего воздуха.

8.2 Опробование.

8.2.1 При опробовании проводят пробное сканирование внутренней полости резервуара и проверяют присутствие всех марок при 3D моделировании. Результаты опробования считают положительными, если при сканировании были определены все марки и их место положение.

*П р и м е ч а н и е - если в процессе опробования в программном обеспечении отсутствуют и/или нечетко отображаются марки, то их необходимо перепечатать,* либо установить дополнительное освещение.

8.3 Результат поверки по данному пункту считают положительным, если выполняются требования по п.8.1-8.2.

#### **9. Определение метрологических характеристик**

#### **9.1 Измерение базовой высоты резервуара**

9.1.1 Опускают измерительную рулетку с грузом через измерительный люк резервуара до точки касания днища грузом рулетки. Фиксируют мелом точку касания днища грузом рулетки и устанавливают в ней марку (рисунок А.1).

9.1.2 Отсчет значения базовой высоты  $H_6$  проводят от риски измерительного люка или от его верхнего среза.

Измерения проводят не менее двух раз. Результаты двух измерений не должны превышать 1 мм. Если расхождение результатов измерений превышает 2 мм, то измерения продолжают до получения расхождения двух результатов, не превышающих 2 мм.

#### **9.2 Сканирование внутренней полости резервуара**

9.2.1 При проведении сканирования внутренней полости резервуара проводят следующие операции.

9.2.2 Подготавливают сканер к работе в соответствии с требованиями его технической документации.

9.2.3 Прибор горизонтируют с применением трегера, с дальнейшим контролем электронным встроенным уровнем (при наличии).

9.2.4 Определяют необходимое количество станций сканирования и место их расположения, обеспечивающих исключение не просканированного пространства (теней).

9.2.5 Количество станций должно быть не менее трех.

9.2.6 Схема размещения станций должна обеспечить видимость с каждой станции размеченную марку в точке касания днища грузом рулетки (рисунок Б.2).

9.2.7 Сканирование проводят последовательно с каждой станции в режиме кругового обзора (360°). Дискретность сканирования устанавливают в пределах: от 3 до 5 мм.

9.2.8 Операции сканирования и взаимной привязки станций проводят в соответствии с требованиями технической документации на прибор и применяемого ПО.

Результаты измерений автоматически фиксируются и записываются в памяти процессора сканера в заранее сформированном файле.

## **10. Подтверждение соответствия средства измерений метрологическим требованиям.**

10.1 Обработку результатов измерений при поверке и подтверждение соответствия средства измерений проводят в соответствии с приложением Г.

10.2 Составление градуировочной таблицы резервуара.

10.2.1 Градуировочную таблицу составляют, с шагом  $\Delta H_H = 1$  см, начиная с исходного уровня до предельного уровня  $H_{np}$ , равного суммарной высоте поясов резервуара.

12.2.2 Вместимость резервуара, соответствующую уровню жидкости Н, V(H), вычисляют при приведении к стандартной температуре (20 °С или 15 °С) - по формуле приведенной в приложении (Г.1 или Г.2).

10.2.3 В пределах каждого пояса вычисляют коэффициент вместимости, равный вместимости, приходящейся на 1 мм высоты наполнения.

10.2.4 При составлении градуировочной таблицы значения вместимости округляют ло 1 лм<sup>3</sup>.

10.2.5 Обработку результатов измерений проводят с помощью программного обеспечения.

10.2.6 Результаты поверки по данному пункту считают положительными, если относительная погрешность, не превышает значений указанных в приложении В.

#### 11. Оформление результатов поверки

11.1 Результаты поверки оформляются протоколом, составленным в виде сводной таблицы результатов поверки по каждому пункту раздела 7-10 настоящей методики поверки МП-310/07-2021.

11.2 При положительных результатах поверки резервуар признается пригодным к применению. Сведения о положительных результатах поверки передаются в Федеральный информационный фонд по обеспечению единства измерений, и на резервуар выдается свидетельство о поверке в соответствии с действующим законодательством. Знак поверки наносится в паспорт и/или на свидетельство о поверке в соответствии с действующим законодательством. К свидетельству о поверке прикладывают:

а) градуировочную таблицу с шагом 1 см с учетом коэффициента м<sup>3</sup>/мм;

б) протокол поверки (оригинал прикладывают к первому экземпляру градуировочной таблицы);

в) эскиз резервуара.

Протокол поверки подписывает поверитель и лица, участвующие при проведении поверки резервуара.

Титульный лист и последнюю страницу градуировочной таблицы подписывает поверитель.

11.3 Градуировочную таблицу утверждает руководитель организации (уполномоченное лицо), аккредитованной на право проведения поверки.

11.4 При отрицательных результатах поверки резервуар признается непригодным к применению. Сведения об отрицательных результатах поверки передаются в Федеральный информационный фонд по обеспечению единства измерений, и на резервуар выдается извещение о непригодности с указанием основных причин в соответствии с действующим законодательством.

Ala

А.С. Машков

Инженер по метрологии ООО «ПРОММАШ ТЕСТ»

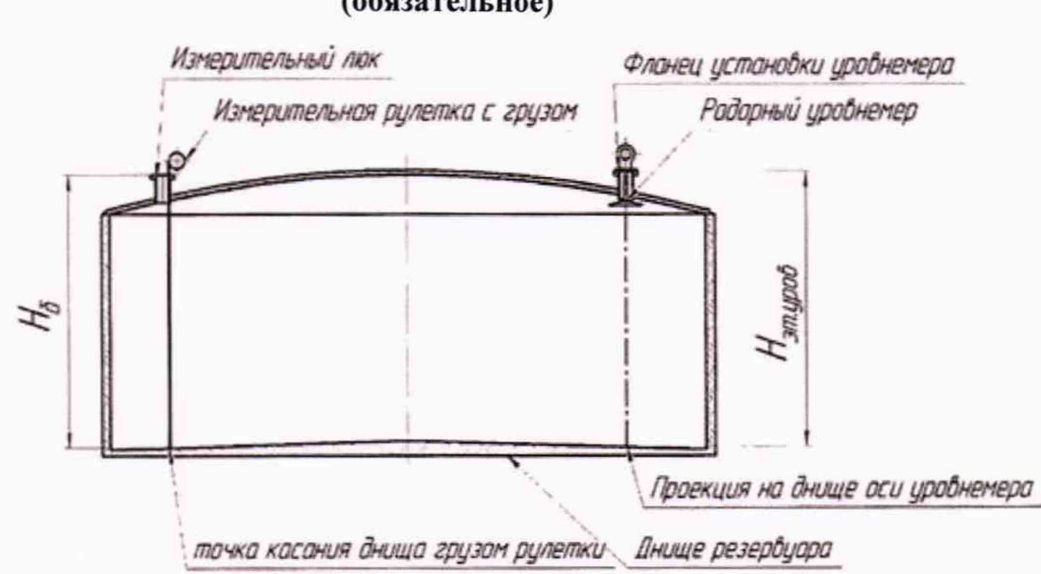

## Приложение А (обязательное)

Рисунок А.1 - Схема измерения базовой высоты резервуара РВС-2000 и эталонного расстояния уровнемера

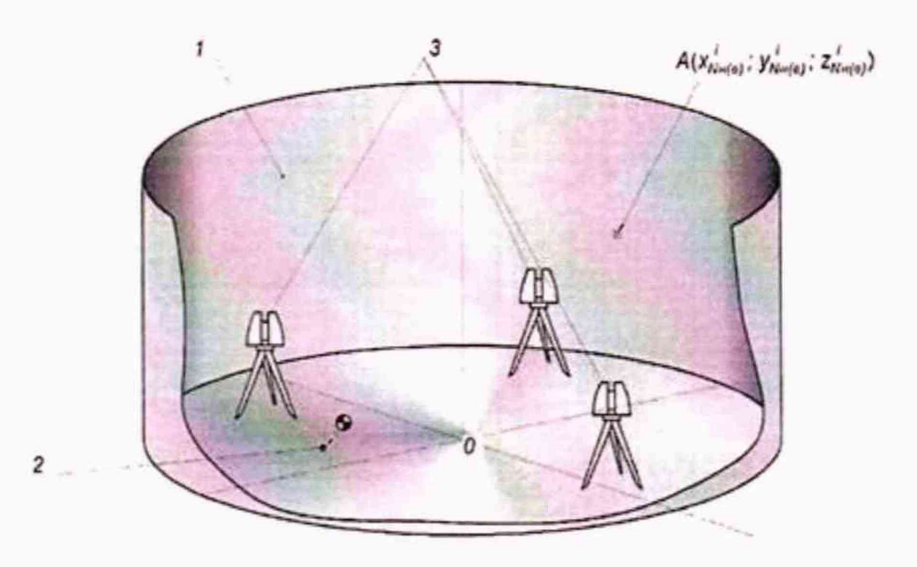

1 - внутренняя полость резервуара; 2 - точка установки сферической марки в точке касания днища грузом рулетки; 3 - точки стояния станций съемки

Рисунок А.2 - Схема сканирования внутренней полости резервуара

Приложение Б (обязательное)

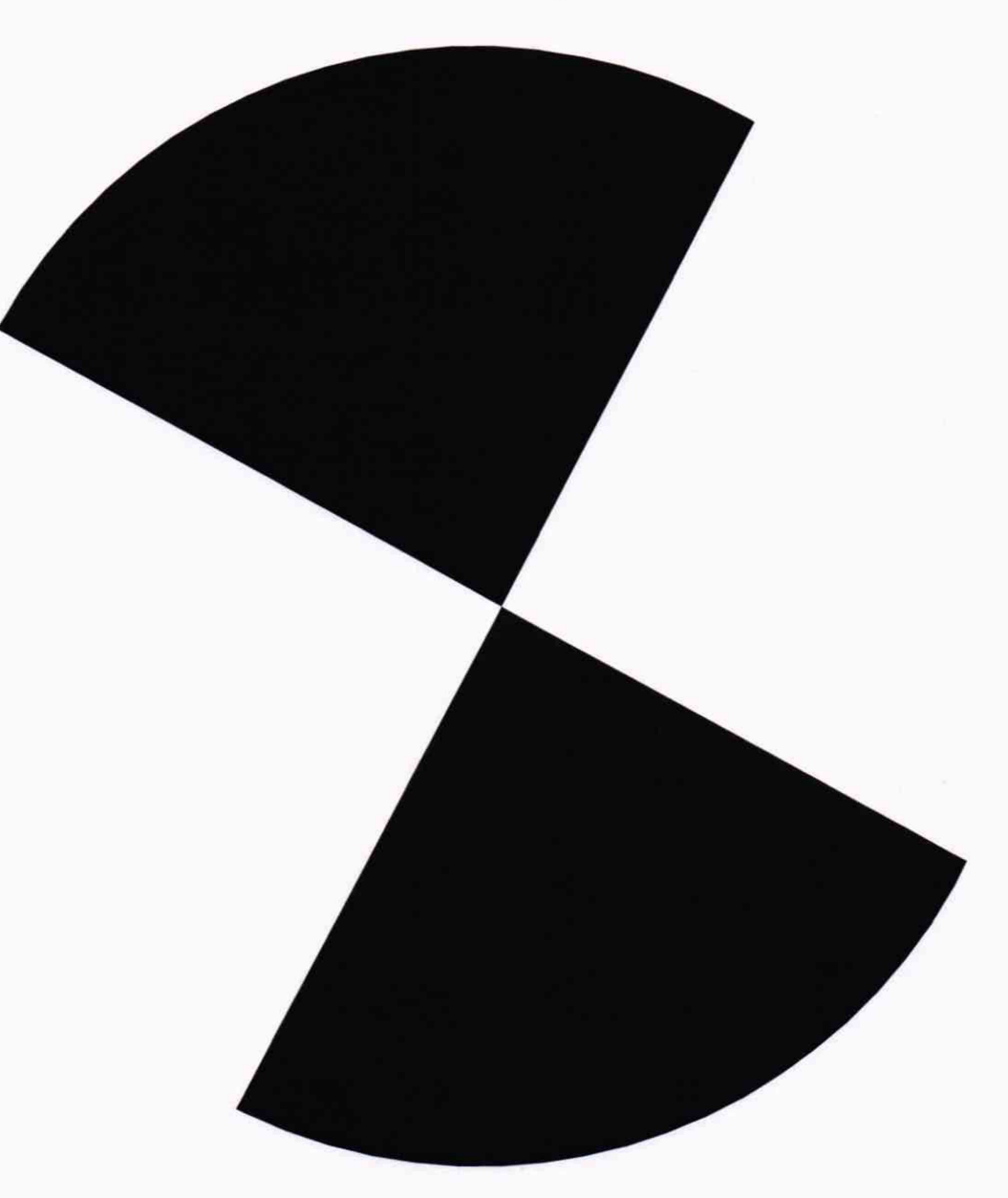

Рисунок Б.1 - Пример марки

# Приложение В (обязательное)

Таблица В.1 - Метрологические характеристики\_\_\_\_\_

 $\bar{z}$ 

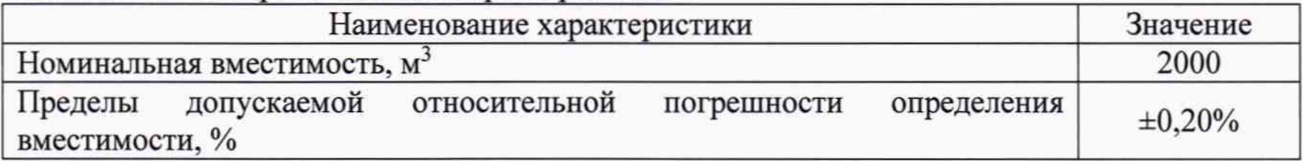

#### Таблица В.2 - Погрешности измерений параметров резервуара

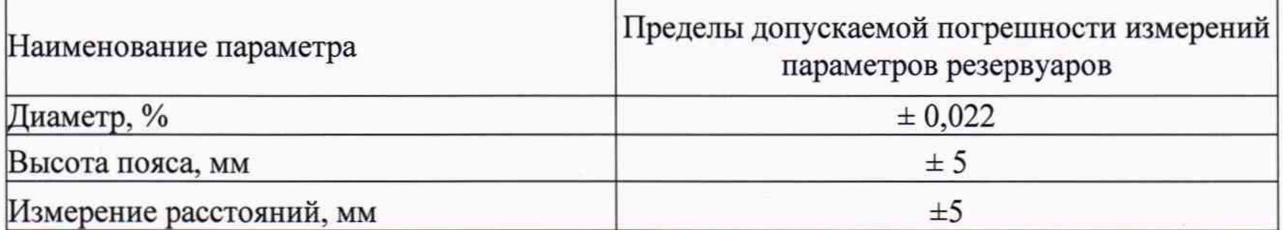

При соблюдении, указанных в таблице 2, пределов допускаемой погрешности измерений погрешность определения вместимости резервуара находится в пределах ±0,20%.

#### Приложение Г (обязательное)

## Алгоритм обработки результатов измерений при применении сканера и функциональные требования к программному обеспечению (ПО)

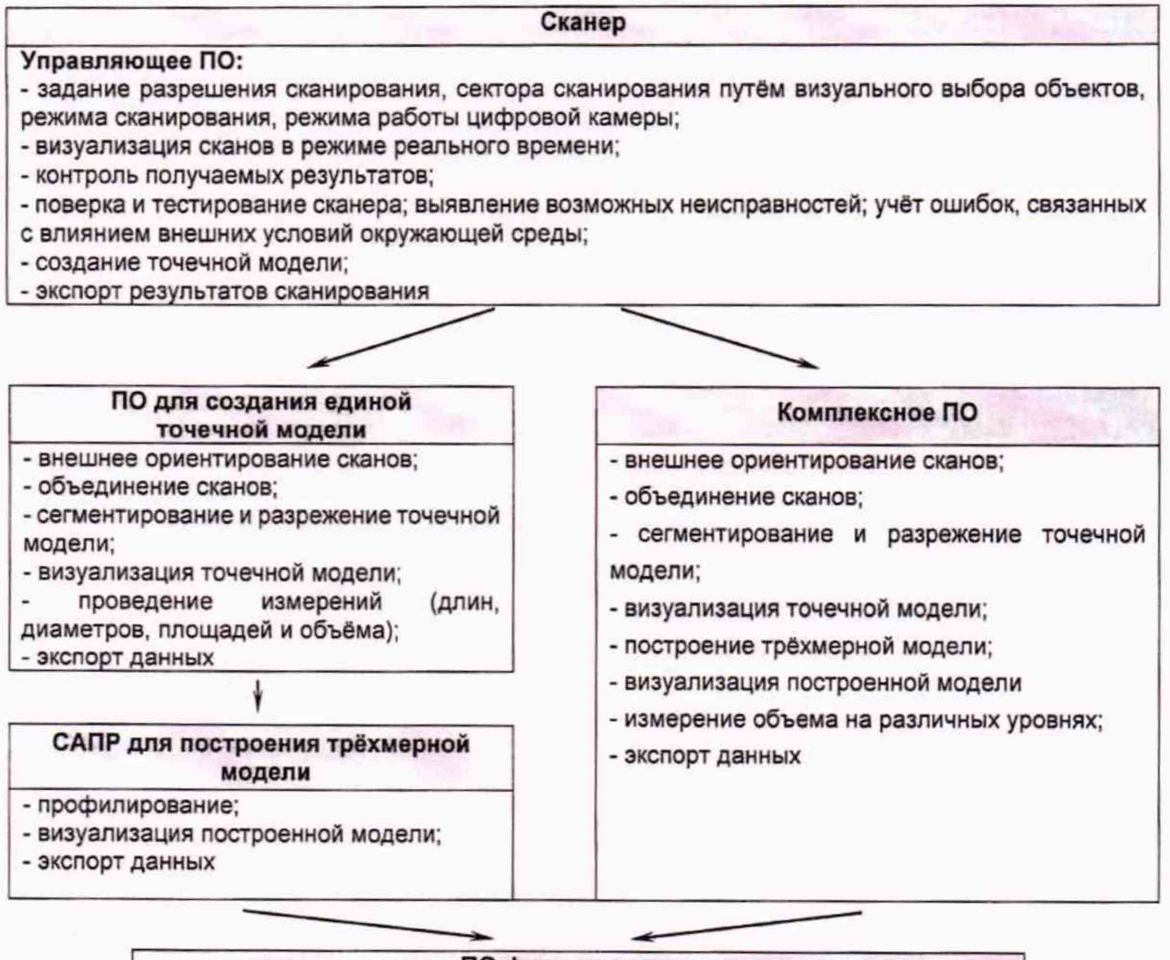

#### ПО формирования градуировочной таблицы

- создание из массива точек нерегулярной триангуляционной сети (TIN) и NURBS-поверхности;

- создание модели отсканированного объекта с помощью геометрических примитивов;

- введение поправок к значениям вместимости за счет деформации стенок от гидростатического давления налитой жидкости;

- приведение значений к стандартной температуре 15 °С или 20 °С;

- создание и печать градуировочных таблиц;

- экспорт данных в цифровом формате

# Таблица Г.1

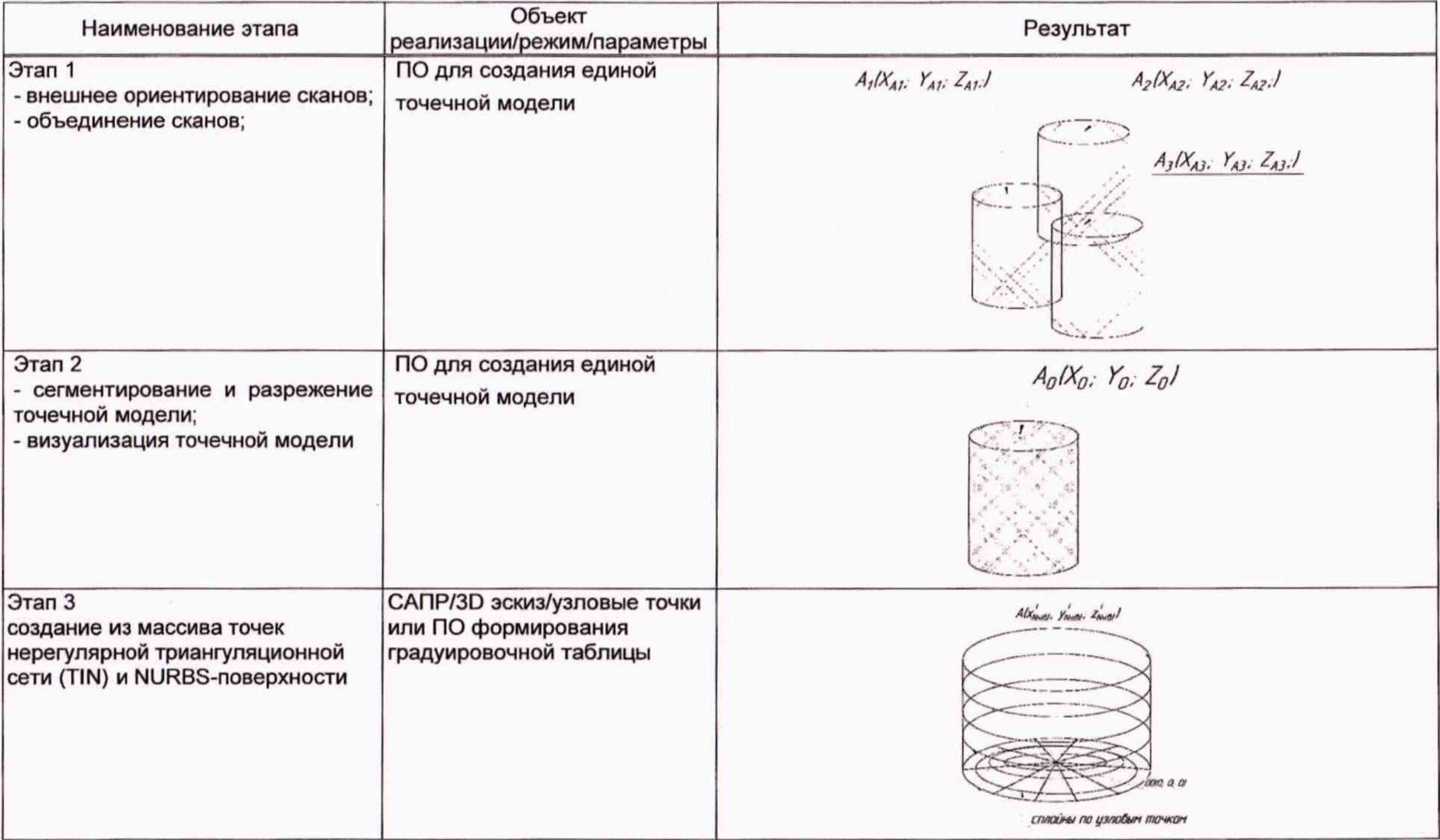

продолжение таблицы Г.1

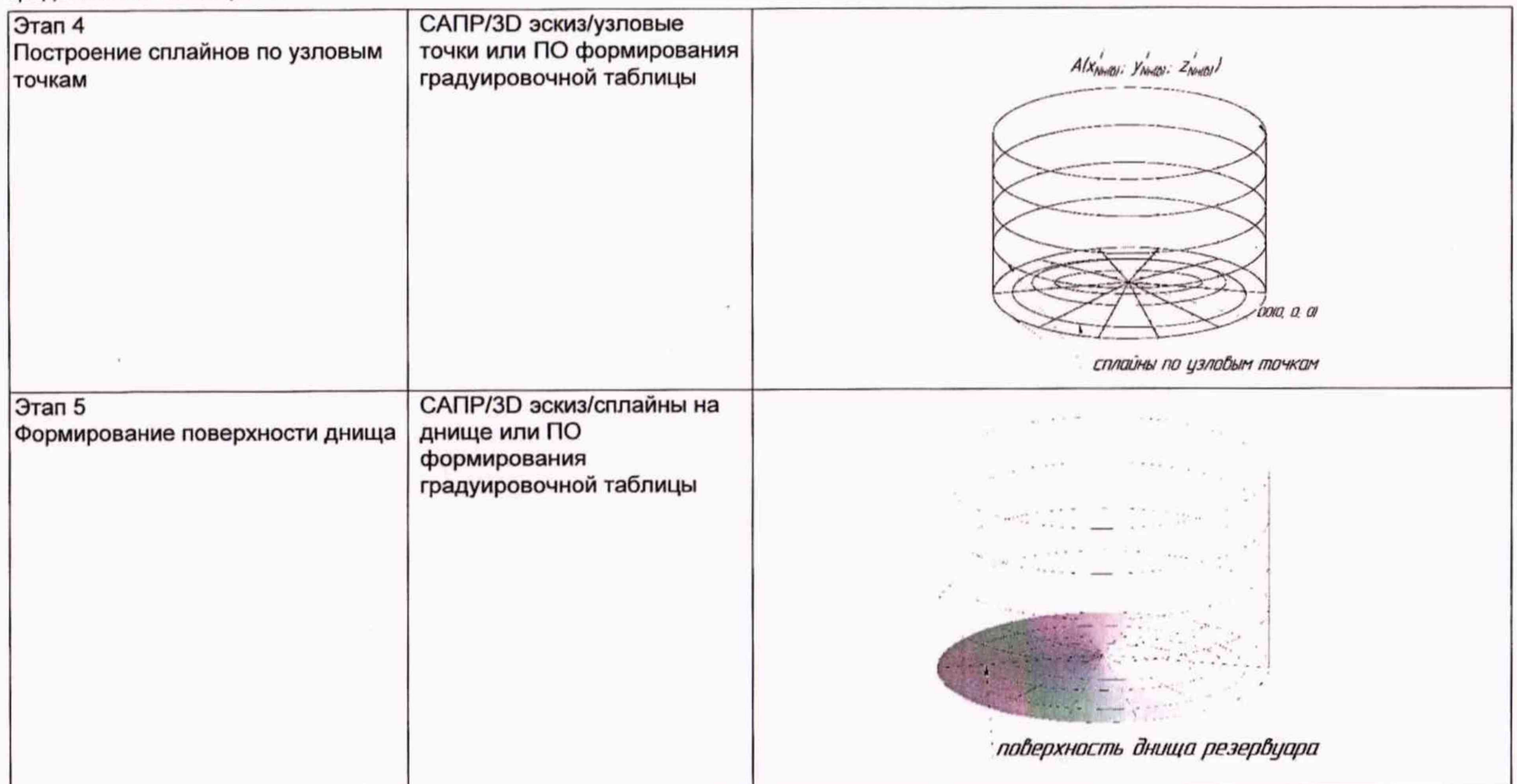

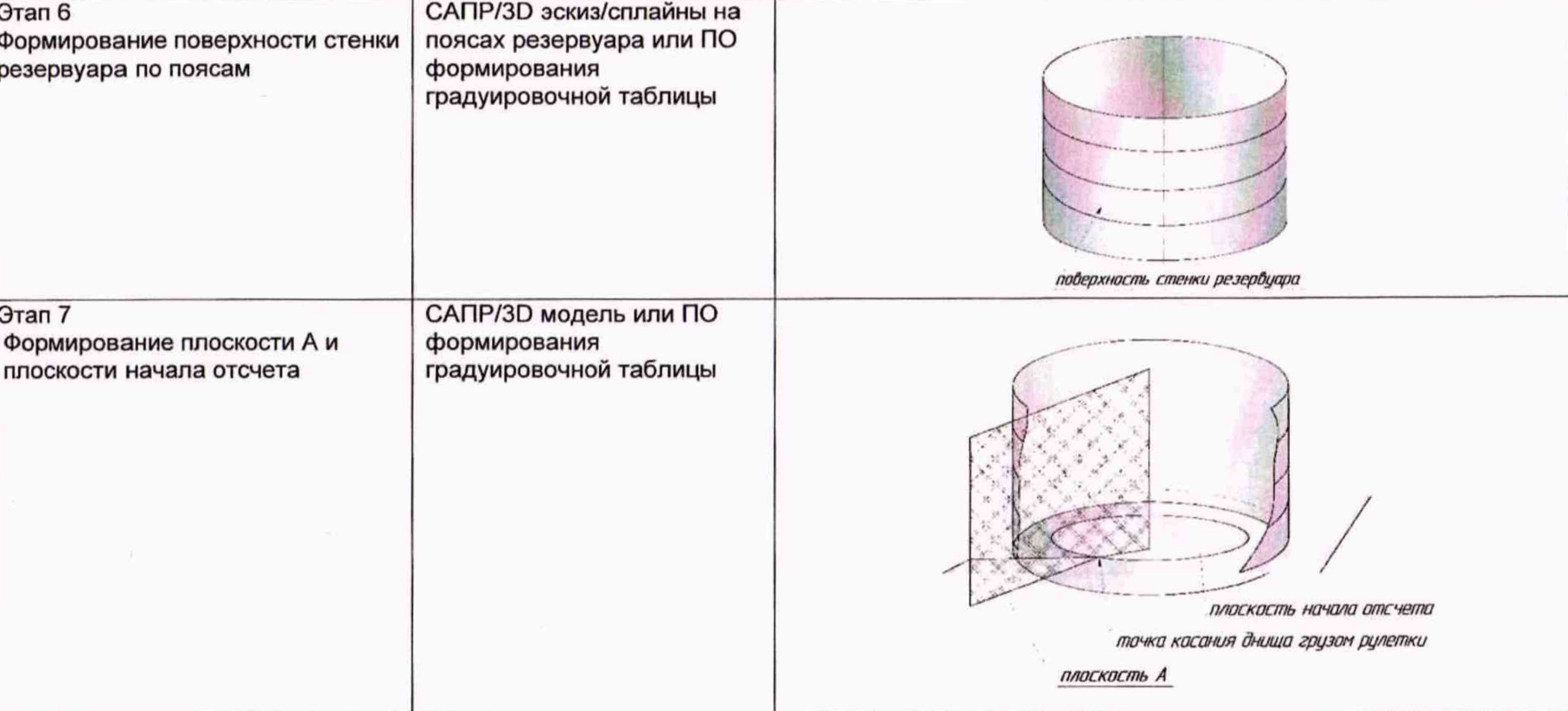

продолжение таблицы Г.1

 $\frac{1}{4}$ 

продолжение таблицы Г.1

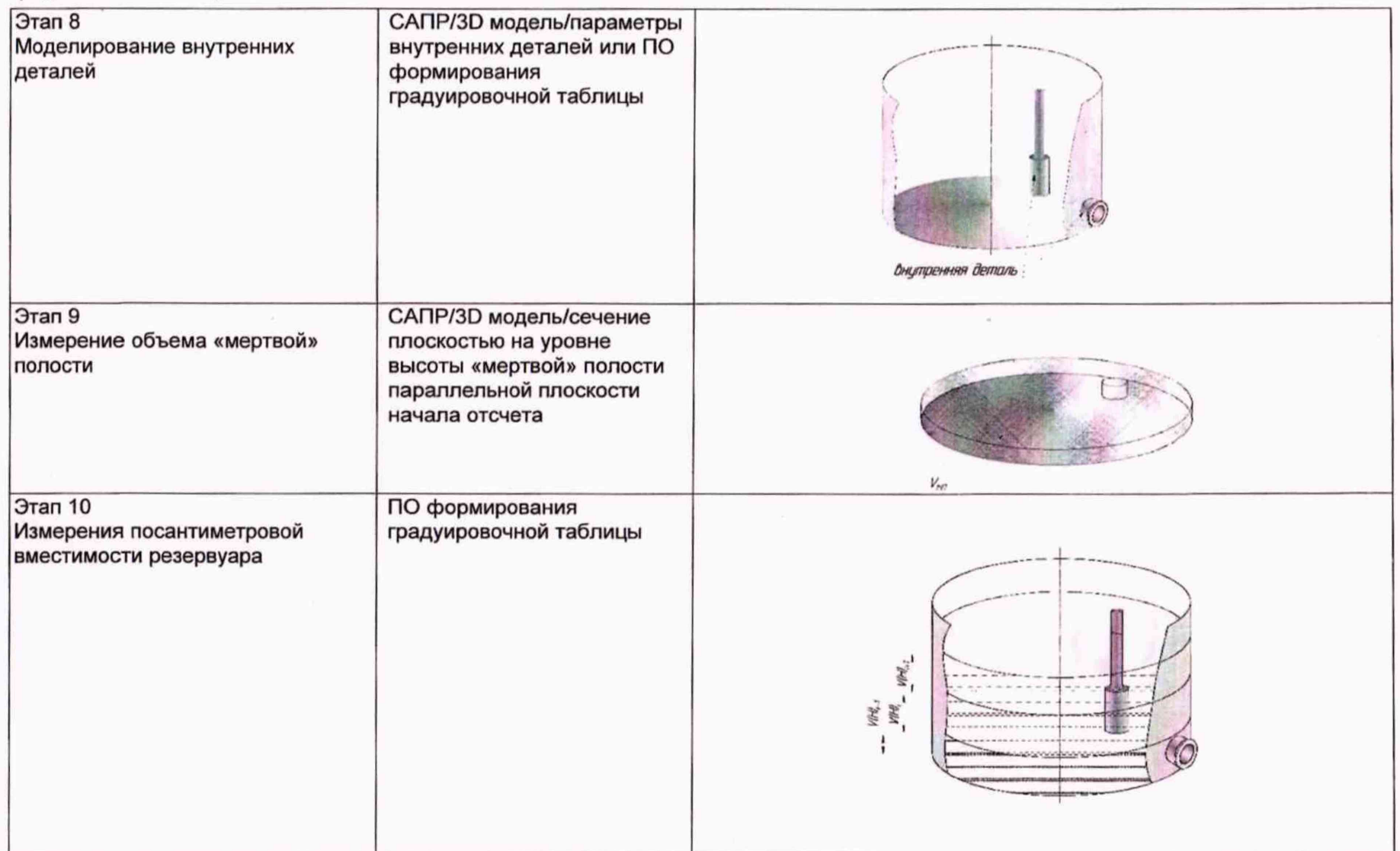

окончание таблицы Г.1

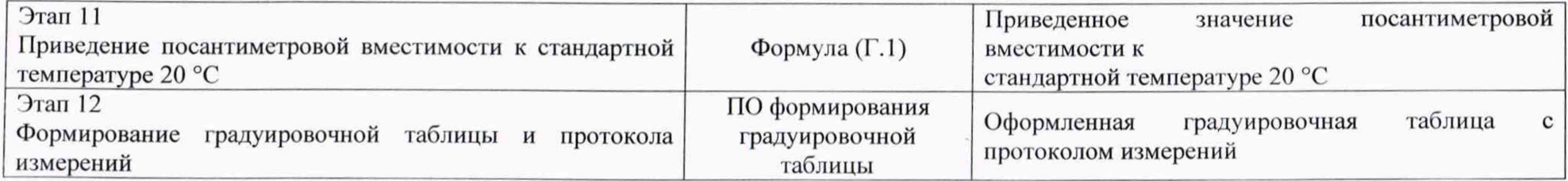

## **Вычисление вместимости резервуара, приведенных к стандартным температурам 15°С или 20 °С.**

Поправку на температурное расширение стенок резервуара к значению вместимости резервуара вычисляют: - при приведении значений вместимости к стандартной температуре 20 °С величину K<sub>t'</sub> вычисляют по формуле:

$$
K_{t}=[1+3\alpha_{p}(20-T_{p})]
$$
 (T.1)

- при приведении значений вместимости к стандартной температуре 15 °С величину Kt" вычисляют по формуле

$$
K_t = [1 + 3\alpha_p (15 - T_p)] \tag{1.2}
$$

где Зар - коэффициент линейного расширения (сжатия) металла, из которого изготовлен резервуар. Значение его для стали может быть принято равным: 12,5- 10'61/°С;

Гр - температура стенки пояса, °С;

20(15) - значение стандартной температуры, при которой определена вместимость резервуара в целом, °С